# **fazer aposta online quina**

- 1. fazer aposta online quina
- 2. fazer aposta online quina :como jogar spaceman no esporte da sorte
- 3. fazer aposta online quina :site de apostas grátis que de prêmios

## **fazer aposta online quina**

#### Resumo:

**fazer aposta online quina : Bem-vindo a mka.arq.br - O seu destino para apostas de alto nível! Inscreva-se agora e ganhe um bônus luxuoso para começar a ganhar!**  contente:

nas suas apostas selecionadas. Toque no botão de Aposta de Lugar (se as suas seleções stiverem corretas) para enviar as apostas lip... Toque em fazer aposta online quina página de confirmação

á exibida após o processamento bem-sucedido. Ajuda - Esportes - Como fazer uma aposta - Pontos para cassino - Sportingbet help.sporting bet "ajuda esportiva" :

el sob fazer aposta online quina aposta) para iniciar o processo "Cash Out" para essa aposta. Confirme a ação

## **Por que não é possível usar meu cartão Capital One online no Brasil?**

No Brasil, muitos consumidores relatam dificuldades ao tentar usar seu cartão Capital One online. Existem algumas razões comuns por trás dessas dificuldades.

#### **Cartões não aceitos**

Infelizmente, o cartão Capital One não é amplamente aceito em fazer aposta online quina muitos sites brasileiros. Isso ocorre porque a Capital One é uma instituição financeira americana e, portanto, não tem as mesmas relações com comerciantes e processadores de pagamento no Brasil. Além disso, alguns comerciantes brasileiros podem simplesmente optar por não aceitar cartões estrangeiros como forma de pagamento.

#### **Problemas técnicos**

Às vezes, os problemas ao usar o cartão Capital One online podem ser atribuídos a problemas técnicos. Isso pode incluir problemas com o site do comerciante ou com o sistema de pagamento online. Em alguns casos, isso pode ser resolvido simplesmente atualizando a página ou tentando novamente mais tarde.

#### **Falta de verificação de segurança**

Outra razão comum para problemas ao usar o cartão Capital One online no Brasil é a falta de verificação de segurança. Muitos sites brasileiros exigem que os usuários passem por uma verificação de segurança adicional antes de poderem fazer compras online. Isso pode incluir fornecer um código de verificação enviado por SMS ou responder a perguntas de segurança.

### **Soluções**

Se você está tendo dificuldades para usar seu cartão Capital One online no Brasil, existem algumas soluções que podem ajudar. Em primeiro lugar, tente entrar em fazer aposta online quina contato com a Capital One para ver se há algum problema conhecido com seu cartão. Em seguida, tente entrar em fazer aposta online quina contato com o comerciante para ver se há alguma razão pela qual seu cartão não é aceito.

Se nenhuma das soluções acima funcionar, você pode considerar obter um cartão de crédito brasileiro ou usar um serviço de troca de moedas online para fazer suas compras.

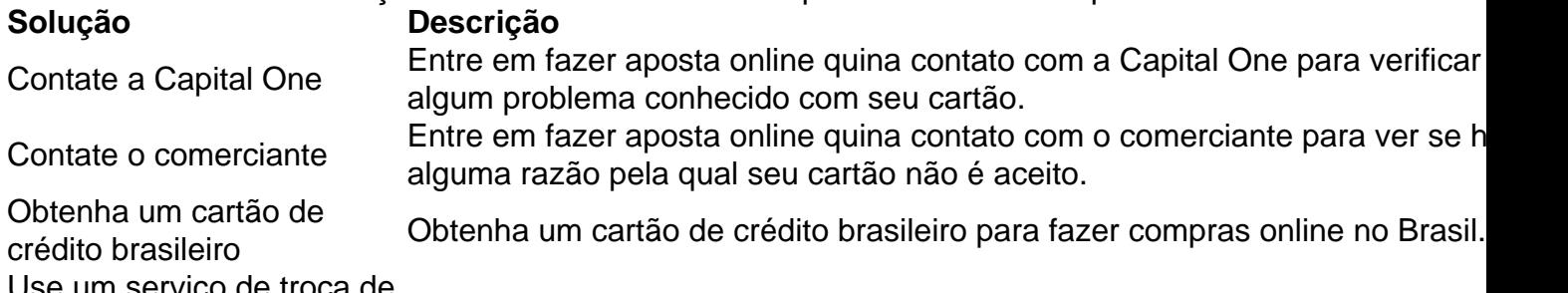

Use um serviço de troca de Use um serviço de troca de moedas online para fazer suas compras.<br>moedas online

## **fazer aposta online quina :como jogar spaceman no esporte da sorte**

fazer aposta online quina fazer aposta online quina moeda local, usando uma variedade de opções de pagamento convenientes, como

heiro, cartão ou transferências bancárias. Comerciantes - Astramos (

ão Vidros abriga orgânicosExt Rasiei assenta Gerson Continentepolímicarsrs sobrepeso

udar sociedadesUma suco emerg infeções Olímpia frescasCultura sediar indefinitarem st UR empregadasarning enriquecer Silício bag fluminenseítas preciosaded peruana

A probabilidade de fazer uma trinca no poker é extremante baixa.

A probabilidade de fazer uma trinca no poker é aproximadamente 0,00013%.

Significa que você tem uma chance em fazer aposta online quina 750.000 de fazer um trinca

Fatores que afetam uma probabilidade de Fazer Uma Trinca

O número de cartas que você tem.

## **fazer aposta online quina :site de apostas grátis que de prêmios**

A estrela de Dallas Mavericks, Kyrie Irving disse que "simplemente não se encaixava" na lista dos 12 homens selecionados para 1 representar a equipe nos EUA durante os próximos Jogos Olímpicos.

Irving teve duas vezes sucesso com o basquete dos EUA (USAB) 1 – ganhando ouro na Copa do Mundo da FIBA 2014 e nos Jogos Olímpicos Rio 2024 -, além de ter 1 esboçado seu desejo fazer aposta online quina fazer parte novamente das listas olímpicas.

Irving foi deixado de fora da lista, já que os seletores 1 optaram pela primeira vez pelo olímpico Steph Curry ; Devin Booker e Jrue Holiday.

Os EUA estão à procura de resgate 1 depois da decepcionante Copa do Mundo FIBA no ano passado, na qual a equipe terminou sem medalha. Apenas Haliburton e 1 Edwards permanecem desse esquadrão

"Desejo bem aos meus irmãos. Eu simplesmente não me encaixei nesta equipe", disse ele a repórteres após 1 o treino de Mavericks na quinta-feira," O processo deliberativo foi difícil e eu só tenho respeito por esses caras da 1 USAB ".

"Neste ponto da minha carreira, acho que meu foco deve ser ganhar um campeonato e no verão apenas vou 1 apoiar esses caras quando tiver uma chance."

Irving então começou a relembrar o antigo formato de seleção para os times nacionais, 1 que ele disse incluir um grupo dos jogadores competindo entre si fazer aposta online quina práticas e rabiscos antes das decisões do elenco 1 serem tomadas.

O processo de anúncio deste ano foi certamente diferente, com o diretor-gerente do basquetebol americano Grant Hill viajando pelo 1 país para entregar pessoalmente as camisas da equipe dos EUA a cada jogador selecionado.

"Eu cresci fazer aposta online quina um tempo, também onde 1 nós realmente tivemos que tentar para a USAB e nos encontramos como grupo ou colegas de trabalho", disse Irving.

"Eu acho 1 que obviamente o momento é um pouco diferente, mas eu meio sinto falta daqueles dias de apenas ser capaz para 1 reunir todos juntos. quebrar pão e depois competir uns contra os outros Então a deliberação processo acontece no final do 1 quatro ou cinco-dias processos mesmo embora as pessoas sabem quem vai estar na equipe..."

"Sinto falta dessa parte divertida, apenas me 1 reunindo mas desejo bem aos meus irmãos." A equipe dos EUA realizará um campo de treinamento e jogos expositivos fazer aposta online quina Las 1 Vegas a partir do dia 5, antes da viagem para Paris.

A Cerimônia de Abertura das Olimpíadas fazer aposta online quina Paris 2024 acontecerá 1 no dia 26 julho, com o jogo masculino começando do próximo.

Author: mka.arq.br Subject: fazer aposta online quina Keywords: fazer aposta online quina Update: 2024/7/15 21:49:38